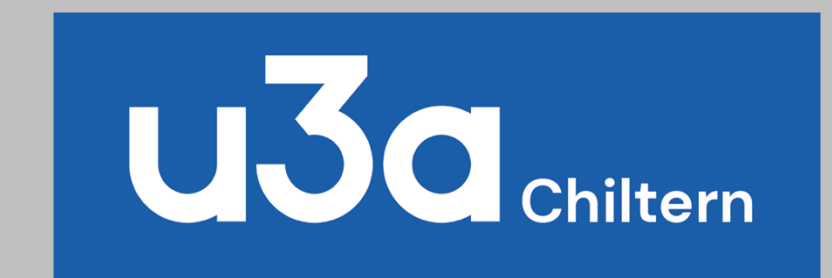

## Cu3a How to Login

April 2021

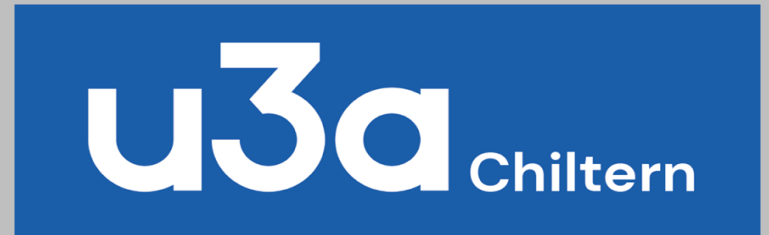

## To login use and save this link

## <https://www.chiltern-u3a.org.uk/>

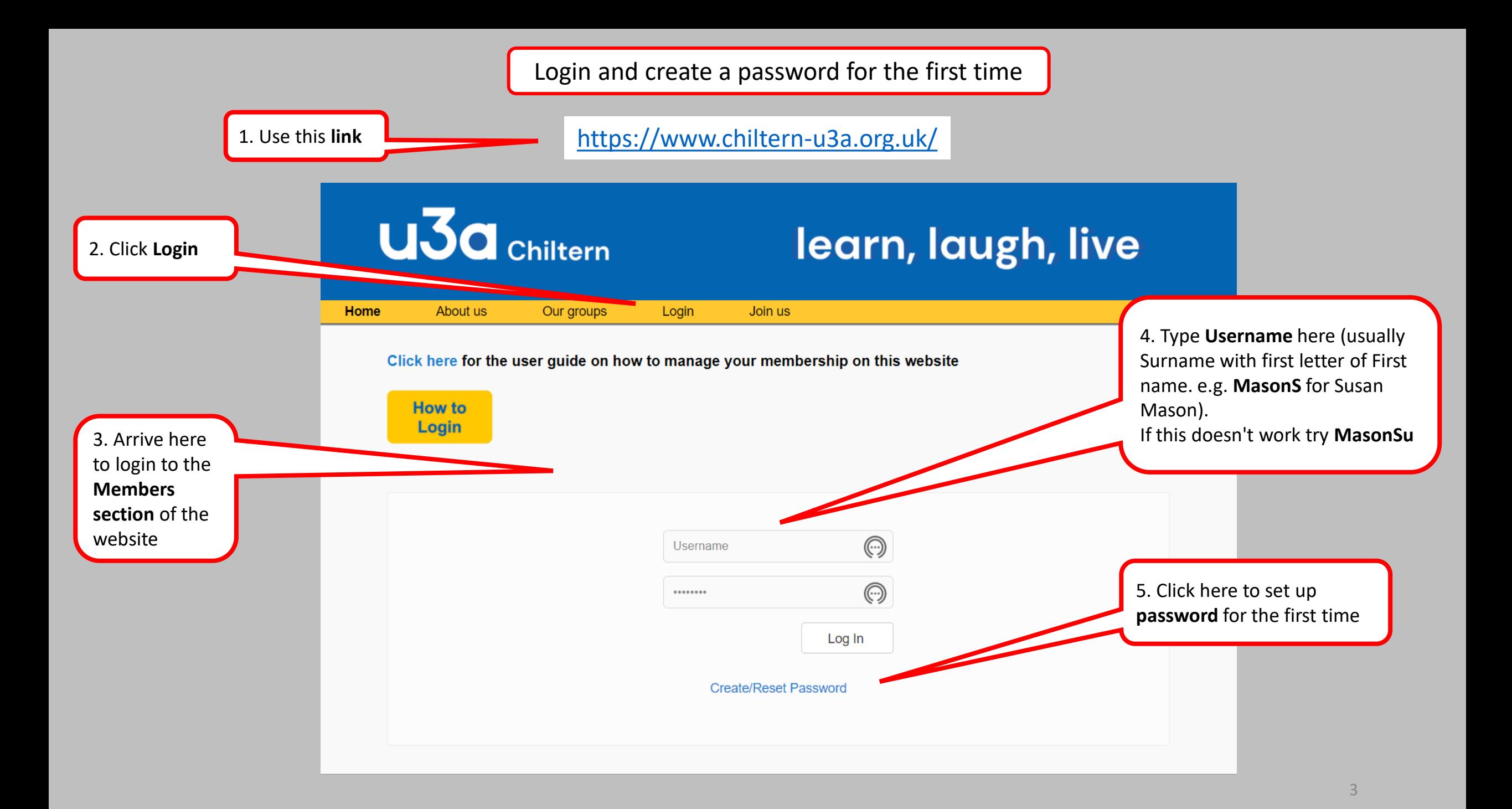

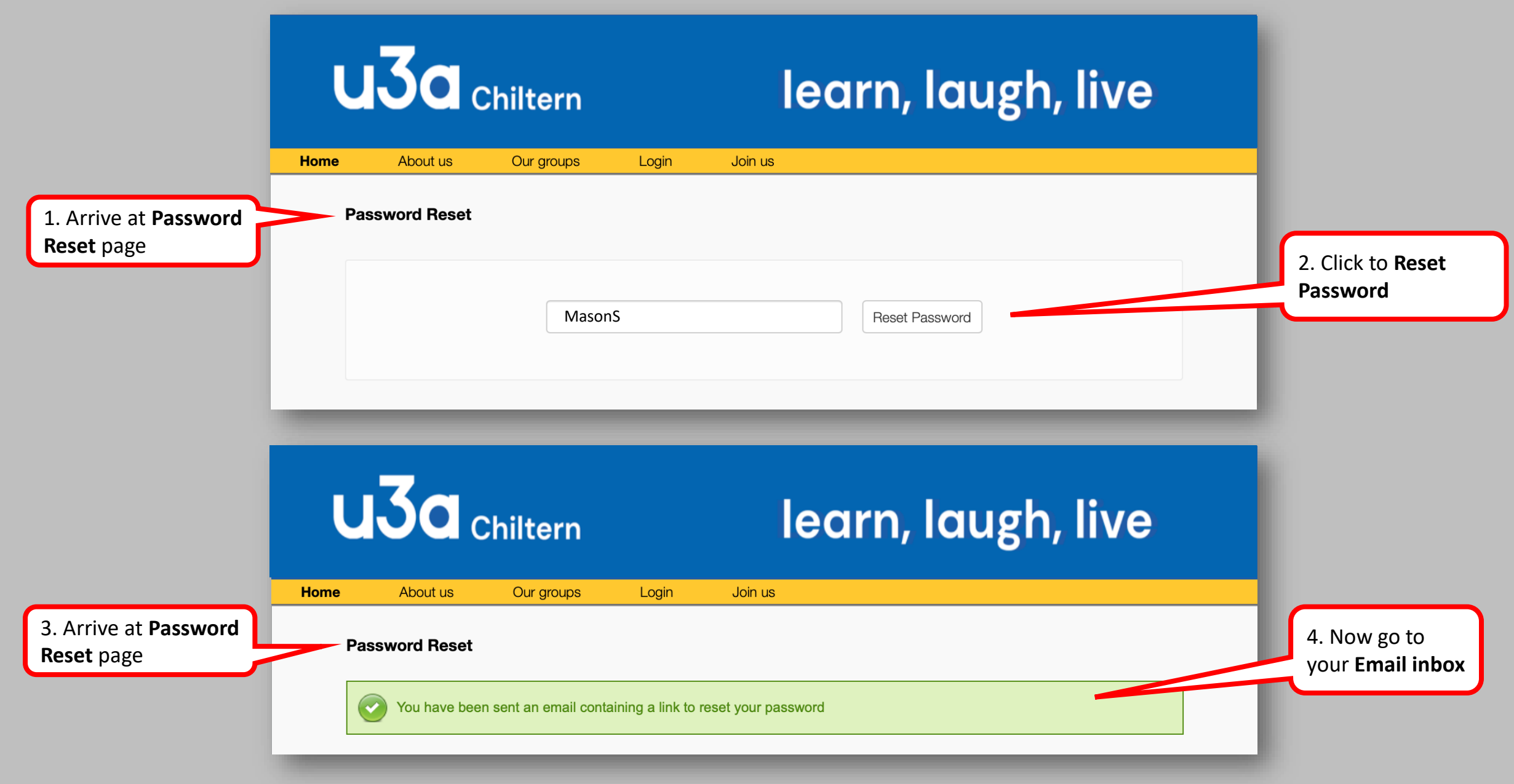

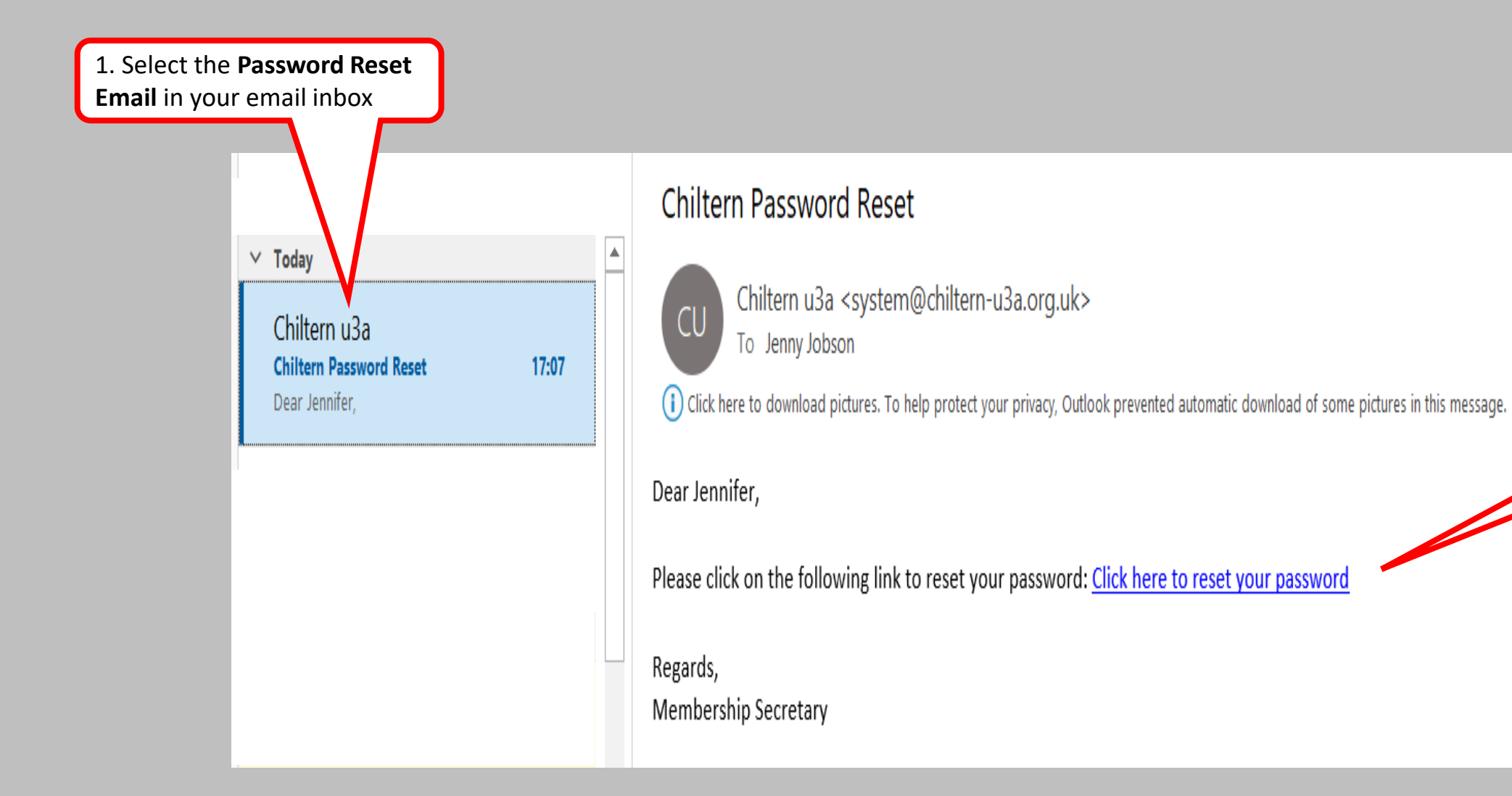

2. Click here to **reset your password**

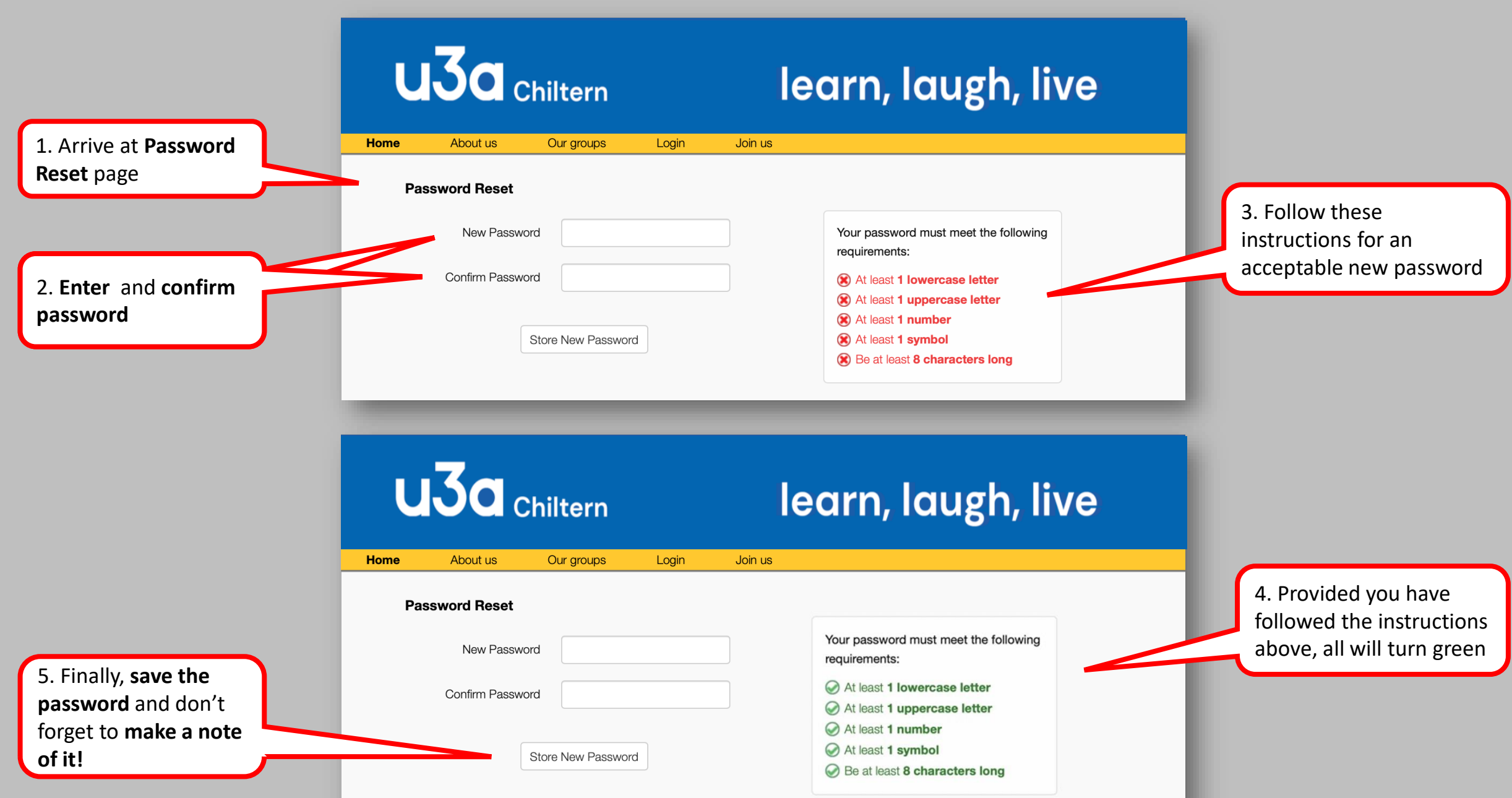

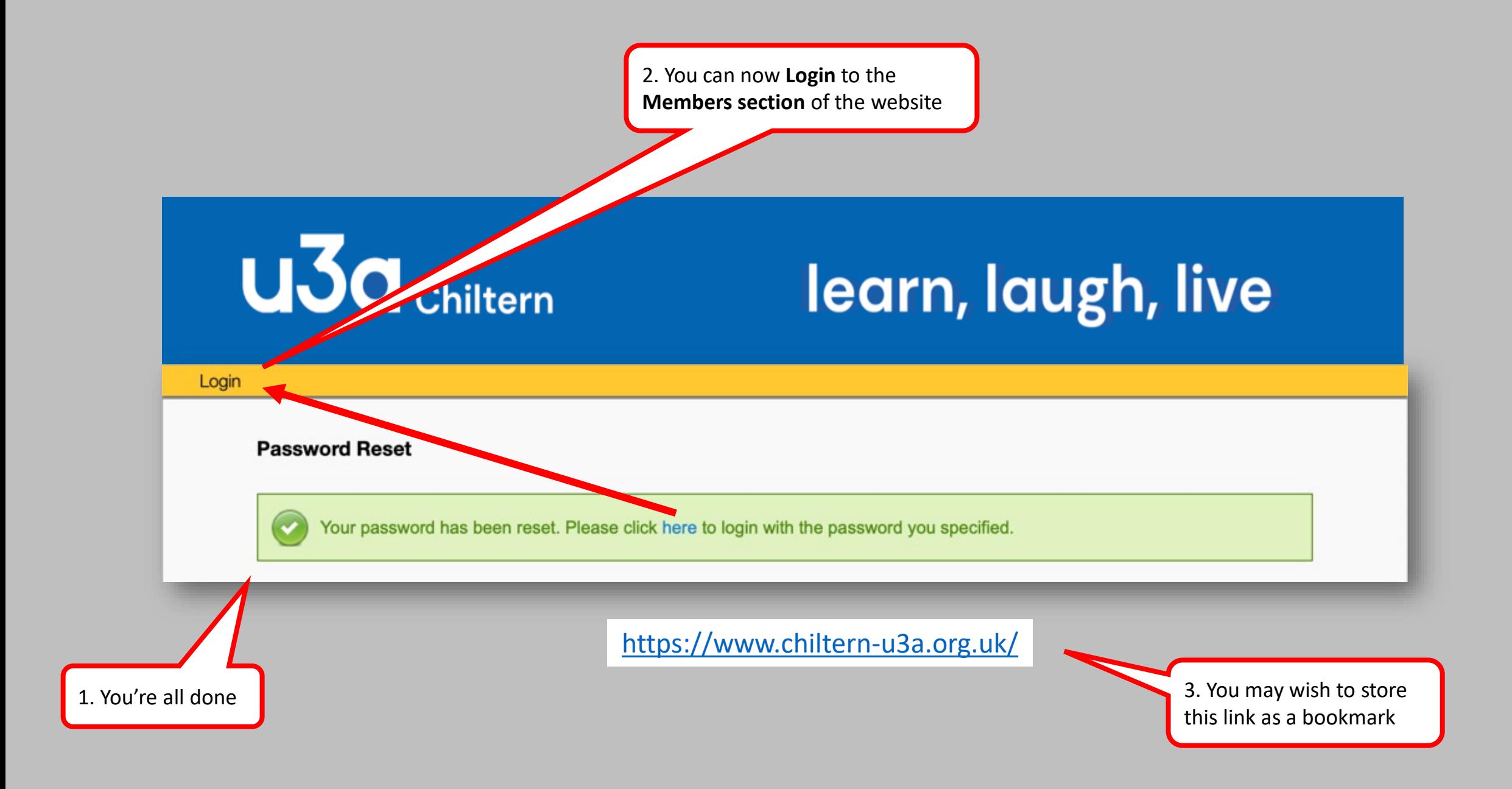

<https://www.chiltern-u3a.org.uk/>

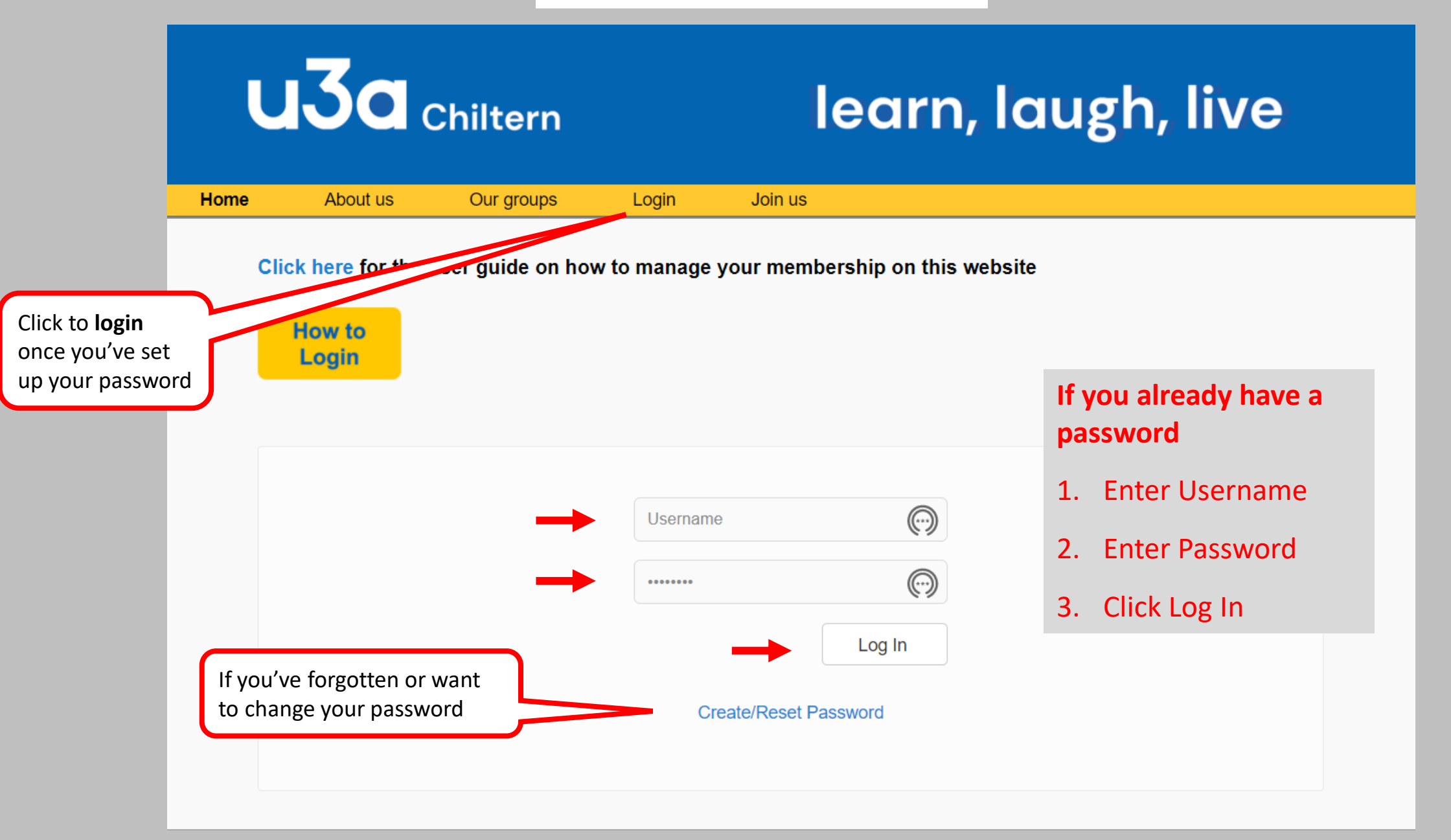